# **TETRAcontrol**  TETRA-Funkgeräte Steuerung

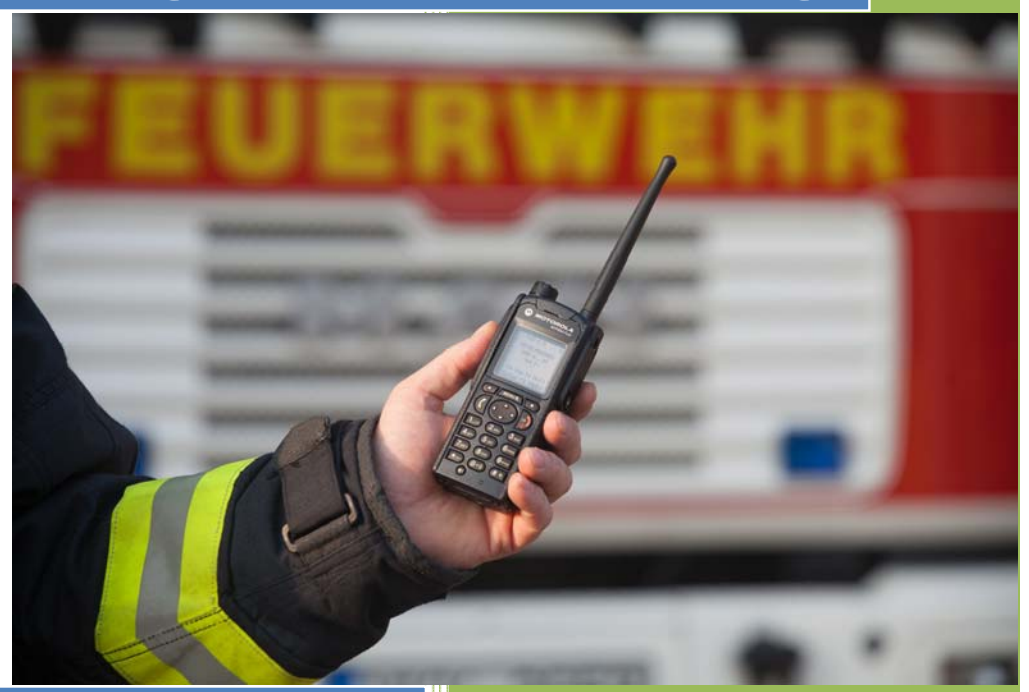

## HTTP API

Status 3 IT GmbH

07/2017

Version 3.2

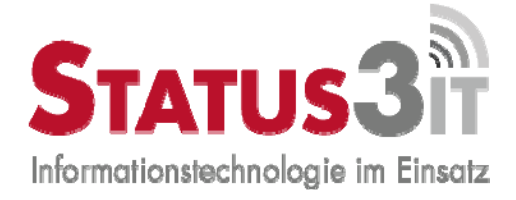

### **1.1 Web‐Server**

Der Web‐Server wird über das *Optionen ‐> Netzwerk* Menü aktiviert.

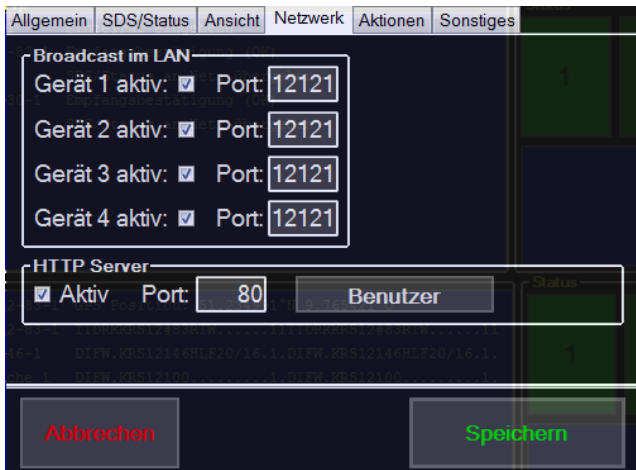

Nach der Aktivierung sollte TETRAcontrol einmal neu gestartet werden. Derzeit wird das HTTP Protokoll unterstützt. HTTPS folgt in einer der nächsten Versionen.

Im , Netzwerk' Menü können über die , Benutzer' Schaltfläche die zugelassenen Benutzer mit ihren Zugriffsrechten konfiguriert werden.

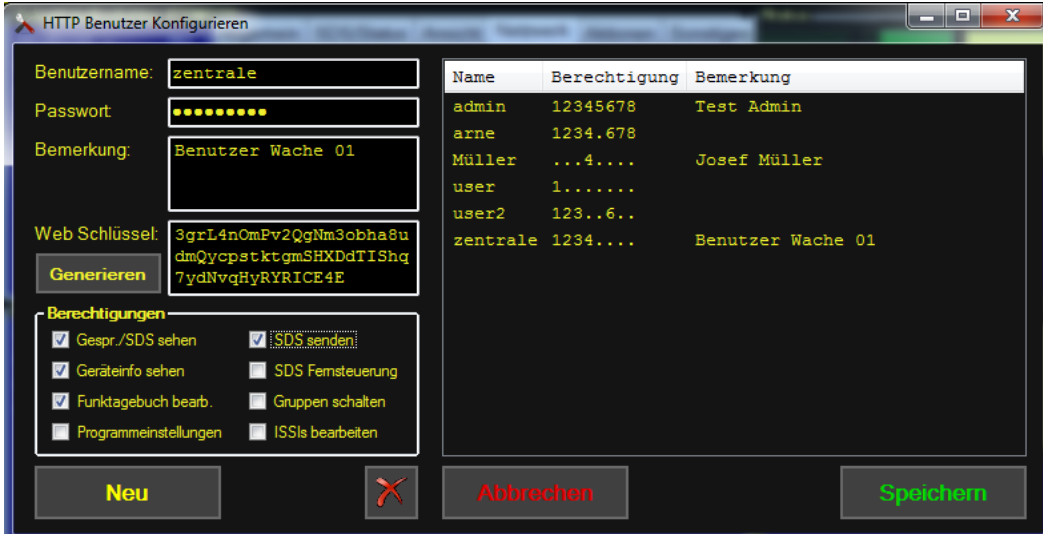

Ein neuer Benutzer wird über die Schaltfläche , Neu' angelegt. Erst wenn diese ausgewählt wurde, kann der Benutzername editiert werden.

Die folgenden Berechtigungen können vergeben werden:

Gespräche / SDS sehen Eingehende Gespräche/SDS/Status/Positionen anzeigen

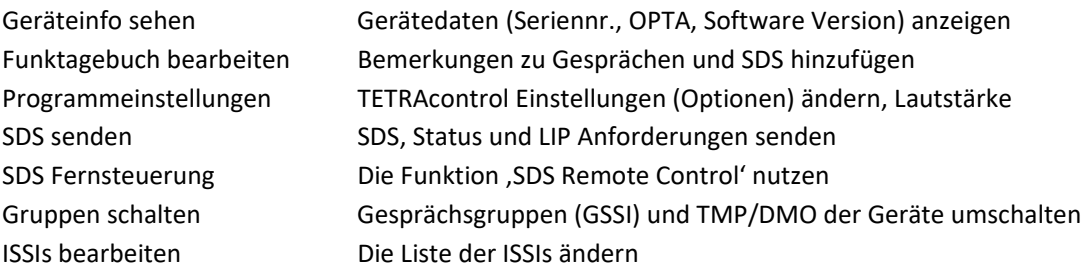

## **1.2 Authentifizierung**

Die Authentifizierung gegenüber dem Web‐Server kann auf mehrere Arten erfolgen:

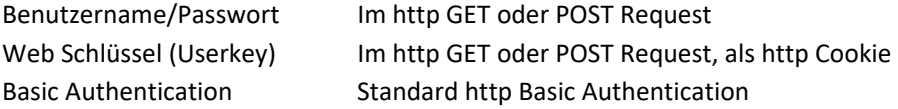

Benutzername und Passwort werden als Parameter 'user=' und 'pw=' übergeben. Der Web Schlüssel als 'userkey='

Die Authentifizierungs‐Optionen werden in folgender Reihenfolge abgefragt:

- Benutzername / Passwort
- Web Schlüssel im Request
- Web Schlüssel im http Cookie
- **•** Basic Authentication

Wenn ein Punkt fehlschlägt (d.h. Benutzer existiert nicht, Passwort falsch oder Keine Zugriffsrechte) dann wird die nächste Option versucht.

Bei einer erfolgreichen Authentifizierung wird ein http Cookie mit dem Web Schlüssel an den Client gesendet, so dass bei weiteren Aufrufen keine Authentifizierungs‐Parameter in der URL übergeben werden müssen.

Die Datei , login.htm[l]' und alle Dateien mit Endungen ,.js' und ,.css' können ohne Authentifizierung aufgerufen werden um eine Login‐Seite zu ermöglichen.

#### Beispiele:

```
http://192.168.99.112/API/statusgps.json?user=franz&pw=pa55w0rT 
http://192.168.99.112/API/statusgps.json?userkey=akjDS24gjhGDg436fFFEEejkkO 
http://franz:pa55w0rT@192.168.99.112/API/statusgps.json
```
## **1.3 Bereitgestellte Adressen**

#### Websocket Protokoll:

/live.json Derzeit SDS/Gespräche/Status/GPS im JSON Format

Die Definitionen der JSON Datenpakete und Beispiele sind im Kapitel 2.1 und 2.2 zu finden.

#### HTTP (statisch) Senden von SDS, Status, LIP:

 /API/SDS /API/STATUS /API/LIP

Parameter:

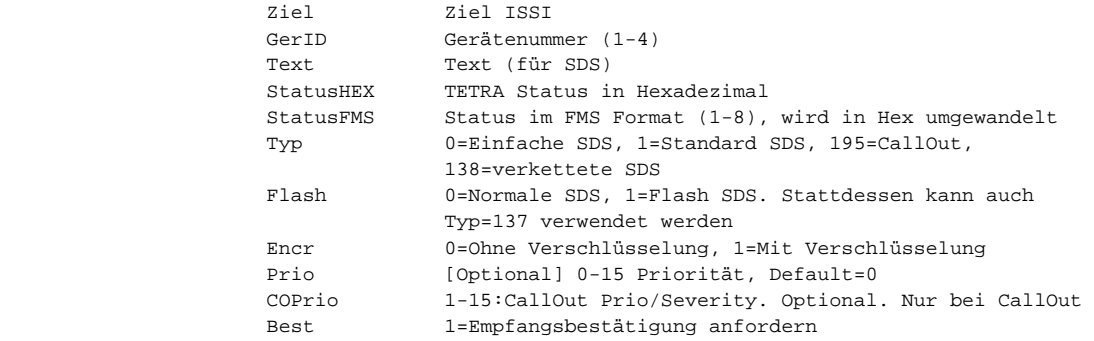

#### HTTP (statisch) Listen im JSON Format:

 /API/statusgps.json Parameter:

> maxalterstatus in Sekunden maxalterpos in Sekunden

#### Beispiel:

/api/statusgps.json?maxalterstatus=86400&maxalterpos=3600

Wir ein Parameter nicht angegeben, werden die Standardwerte maxalterstatus=2592000 (30 Tage), maxalterpos=86400 (1 Tag) verwendet.

Es werden nur die ISSIs übertragen, bei denen Status bzw. Position nicht leer sind.

D.h. um alle ISSIs mit Status und/oder Position zu erhalten:

/api/statusgps.json?maxalterstatus=999999999&maxalterpos=999999999 Bitte beachten: Damit es keine undefinierten Timestamps gibt, werden diese per Default auf 1.1.2000 00:00 Uhr gesetzt. Somit sind alle mit Jahr=2000 ungültig.

```
/API/issi.json 
Parameter: 
          filter xxx 
          issi 1234567
```
Der Parameter , Filter' sucht in ISSI, Name, OPTA und Bemerkung nach einem Substring‐Match (Groß‐/Kleinschreibung ist relevant!).

Wenn der Parameter, issi' angegeben wird, wird nur genau diese einzelne ISSI zurückgegeben. Wenn diese nicht existiert, eine leere Seite.

Beispiel:

http://192.168.1.1/api/issi.json?filter=DRK

#### HTTP (statisch) Gerätesteuerung:

 /API/CONTROL Parameter:

```
 cmd Befehl. Derzeit implementiert: 
             tgs (Gruppe Schalten) 
                   vol (Lautstärke) 
 GerID Gerätenummer (1-4) 
Param1 Parameter1
 Param2 Parameter2 (nicht benutzt) 
 Int1 Numerischer Wert 1
```
Bei ,tgs' wird als Param1 die zu schaltende GSSI übergeben, entweder 7stellig für TMO oder 15stellig (26210…) für DMO.

Bei , vol' als Int1 die Lautstärke (Maximum bei Motorola Geräten ist 14, bei Sepura 9)

Beispiel: http://meintetracontrolserver.de/API/CONTROL?cmd=tgs&GerID=1&Param1=2493302&userkey =ABDHFKChjdadsf79878

#### HTTP (statisch) Geräteinformation (JSON Format):

 /API/RADIO.JSON Parameter:

GerID Gerätenummer (1-4)

Wenn , GerID' nicht angegeben wird, wird als Wert 1 verwendet.

#### **Allgemeine Parameter:**

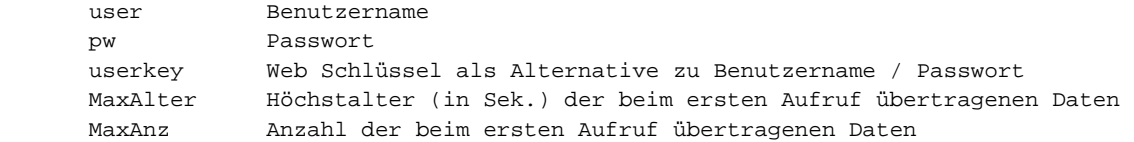

Weitere Seiten sind in Arbeit. Z.B. Statische (RESTful) Seiten für Status‐Übersicht, Gespräche, SDS im JSON Format

Die von TETRAcontrol bereitgestellte Seite sieht derzeit folgendermaßen aus:

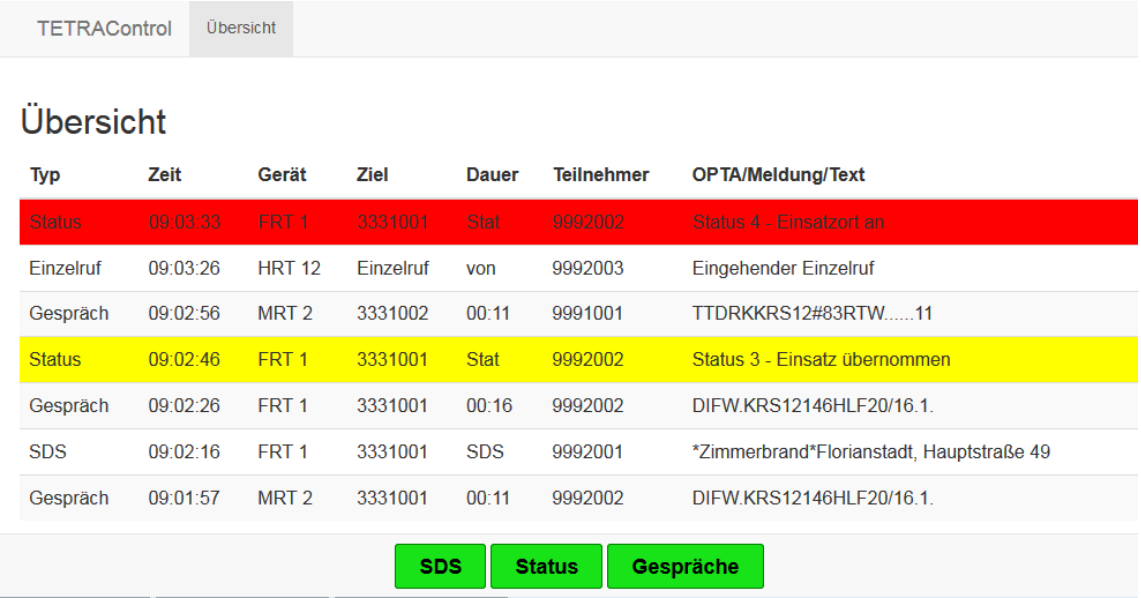

Zum Simulieren von Status + GPS Meldungen um eigene Entwicklungen zu testen, kann man mit der Tastenkombination SHIFT+STRG+E eine zufällige Generierung von Status und GPS in unregelmäßigen Zeitabständen auslösen.

## **2.1 Anhang A – Objektdefinitionen**

Die übertragenen Daten werden gemäß den untenstehenden Objektdefinitionen im JSON Format gesendet.

```
TETRACONTROL  7 
Class WSdev 
     type As String = "radio" 
     radioID As Integer = 0 
     radioName As String 
 active As Integer = 0 
 vendor As String 
     model As String 
     serial As String 
     swVersion As String 
     ISSI As String 
     OPTA As String 
     TEI As String 
    mode As Integer = -1 //0=TMO, 1=DMO
     GSSI As String 
     GSSIname As String 
     RSSI As Integer = 99 
     cellID As Integer = 0 
     cellName As String 
     volume As Integer = -1 
     ts As DateTime = Now //Zeitstempel 
     enaLIP As Boolean = False //Location Information Protocol, ID 10 
     enaSDSRC As Boolean = False //SDS Remote Control, usually 224 
     enaHMD As Boolean = False //Home Mode Display, usually 220 
     enaCallOut As Boolean = False //Alarmierung/Callout, usually 195 
     colForeground As String = "#000000" 
     colBackground As String = "#FFFFFF" 
End Class 
Class WSdevUpd 
     type As String = "devupd" 
    Index As Integer = -1 CallActive As Boolean = False 
     CallStatus As Integer = 5 
    Mode As Integer = -1 //0 = TMO, 1=DMO
     GSSI As String 
     CID As String 
     RSSI As Integer = 99 
     Volume As Integer = -1 
     ScanStatusIST As Integer = -1 
     ScanGroupColl As New List(Of TETRAscangroup) 
End Class 
Class WScmd 
     type As String = "control" 
     cmd As String 
     Index As Integer = -1 
 Param1 As String 
 Param2 As String 
     Int1 As Integer 
End Class 
Class WSpos 
     type As String = "pos" 
     srcSSI As String //Quell SSI des Status (Absender) 
     srcName As String //Absender Name im Klartext 
     Lat As Double //Breite; Nord > 0, Süd < 0 
 Lon As Double //Länge; Ost > 0, West<0 
 Alt As Double //Höhe 
    FixQual As Integer = 0 //Qualität 0=Keine Pos, 1 => 100m, 2 <= 100m
     ts As DateTime = Now //Zeitstempel 
End Class 
Class WSsds 
     type As String = "sds" 
     destSSI As String //Ziel SSI der SDS (Empfänger, kann auch Gruppe sein, siehe //ServiceSelection') 
     destName As String //Empfänger Name im Klartext 
 srcSSI As String //Quell SSI des Status (Absender) 
 srcName As String //Absender Name im Klartext 
    ProtocolID As Integer = 0 //2=SimpleText-SDS, 9=Simple Flash SDS, 10=LIP, 130=Standard Text, 137=Flash SDS
     text As String 
     ts As DateTime = Now //Zeitstempel 
     radioID As Integer = 1 //Nummer des an TETRAcontrol angeschlossenen Geräts (1-4) 
     radioName As String //Name des Funkgeräts (z.B. 'F1') 
     remark As String //Bemerkung 
End Class 
Class WSsendsds 
     type As String = "sendsds" 
     destSSI As String //Ziel SSI der SDS (Empfänger, kann auch Gruppe sein, siehe //ServiceSelection')
```

```
ProtocolID As Integer = 0 //2=SimpleText-SDS, 9=Simple Flash SDS, 10=LIP, 130=Standard Text, 137=Flash SDS
      // serviceSelection As String //Leer oder 0=Einzel-Ziel, 1 = SDS to Group 
     text As String 
     encrypt As Boolean = False 
     receipt As Boolean = False 
     prio As Integer = 0 
     COprio As Integer = 3 
     COvorfall As Integer = 0 
     radioID As Integer = 1 //Nummer des an TETRAcontrol angeschlossenen Geräts (1-4) 
End Class 
Class WSstatus 
     type As String = "status" 
 status As String //Status (FMS) als Zahl bzw Buchstabe 0-9, A-F: 
//Achtung, nicht für alle TETRA Status gibt es ein Equivalent 
     statusCode As String //Status als Hex Zahl aus der SDS 
     statusText As String //Klartext des Status 
     destSSI As String //Ziel SSI des Status (Empfänger) 
     destName As String //Empfänger Name im Klartext 
 srcSSI As String //Quell SSI des Status (Absender) 
 srcName As String //Absender Name im Klartext 
     ts As DateTime //Zeitstempel 
    radioID As Integer = 1 //Nummer des an TETRA<br/>control angeschlossenen Geräts (1-4)
     radioName As String //Name des Funkgeräts (z.B. 'F1') 
     remark As String //Bemerkung 
End Class 
Class WScall 
     type As String = "call" 
     ID As String //Eindeutige ID um den Datensatz bei einer Aktualisierung (z.B. Gesprächsende) zu identifizieren 
     destSSI As String //Ziel SSI des Gesprächs (Empfänger, kann auch Gruppe sein, siehe 'CallType') 
     destName As String //Empfänger Name/Gruppe im Klartext 
     srcSSI As String //Quell SSI des Status (Absender) 
     srcName As String //Absender Name im Klartext 
     srcOPTA As String //OPTA des Sendenden 
     tsStart As DateTime = Now //TimeStamp Startzeit 
     tsEnd As DateTime //TimeStamp Gesprächsende 
     radioID As Integer = 1 //Nummer des an TETRAcontrol angeschlossenen Geräts (1-4) 
     radioName As String //Name des Funkgeräts (z.B. 'F1') 
     callType As Integer = 1 //0 = Point2Point, 1=GroupCall, 3= Broadcast(TMO), 4=Individual w/o presence check (DMO) 
    priority As Intl6 = 0 remark As String //Bemerkung 
End Class 
Class WSissi 
     type As String = "issi" 
     ISSI As String //ISSI numerisch 
     name As String // 
     OPTA As String 
     remark As String 
     favorites As String //Favoristenlisten (1/2/3). Bsp: 13 = Favoritenliste 1 und 3 
     lGSSI As String //Zuletzt aktiv in Gruppe (SSI)... 
 lGSSIname As String //Letzte AKtive Gruppe (Name) 
 lGSSITS As DateTime //Zeitstempel letzte Aktivität 
 Lat As Double //Position WGS84 Nord/Süd 
 Lon As Double //Position Ost/West (West < 0) 
     posTS As DateTime 
     status As String //Letzter Fzg Status Hex Wert z.B. 8003 
     statusTS As DateTime //Zeitstempel 
     statusText As String //Status Klartext 
End Class
```
## **2.2 Anhang B – Beispiele**

Die JSON Pakete werden ohne Zeilenumbrüche übertragen.

```
TETRACONTROL  9 
WSdev / Geräteinfo: 
{ 
   "type": "radio", 
   "radioID": 1, 
   "radioName": "F4", 
   "active": 1, 
   "vendor": "MOTOROLA", 
   "model": "MTM800FuG", 
   "serial": "938TQG1234", 
   "swVersion": "R27.220.8723", 
   "ISSI": "4671234", 
   "OPTA": "HEFW.XYZ10100.........1.", 
   "TEI": "", 
   "mode": 0, 
   "GSSI": "2691121", 
   "GSSIname": "BG FW", 
  "RSSI": 30, 
   "cellID": 12844, 
   "cellName": "Frankfurter Str. 51", 
   "volume": 12, 
   "ts": "\/Date(1499155190641)\/", 
   "enaLIP": true, 
   "enaSDSRC": true, 
   "enaHMD": false, 
   "enaCallOut": true, 
   "colForeground": "#FFFFFF", 
   "colBackground": "#FF0000" 
} 
WScall / TETRA Gespräch 
{ 
   "type": "call", 
   "ID": "2017070409144780441234402", 
   "destSSI": "2691102", 
   "destName": "BG RD", 
   "srcSSI": "4123440", 
   "srcName": "DRK 1-83-1", 
   "srcOPTA": "HEDRKXYZ1..83RTW......1.", 
   "tsStart": "\/Date(1499152487839)\/", 
   "tsEnd": "\/Date(1499152494057)\/", 
   "radioID": 2, 
   "radioName": "F5", 
   "callType": -1, 
   "priority": 0, 
   "remark": "" 
} 
WSStatus / TETRA Status: 
{ 
  "type": "status", 
  "status": "1", 
  "statusCode": "8003", 
   "statusText": "Status 1 - E-Bereit Funk", 
   "destSSI": "2669900", 
   "destName": "Daten", 
   "srcSSI": "4671234", 
   "srcName": "GG 2-42-1",
```

```
 "ts": "\/Date(1499155242655)\/", 
   "radioID": 1, 
   "radioName": "Extern", 
   "remark": "" 
} 
WSpos / GPS Position (LIP): 
{ 
  "type": "pos", 
 "srcSSI": "4671234", 
 "srcName": "GG 2-42-1", 
  "Lat": 50.238576507568359, 
  "Lon": 8.05744457244873, 
  "Alt": 0, 
  "FixQual": 2, 
  "ts": "\/Date(1499155243155)\/" 
}
```
## **2.3 Kontakt**

Wir freuen uns über Ihre Anfragen.

Kontaktadresse:

**Status 3 IT GmbH** Hauptstraße 7‐9 63589 Linsengericht Fon: +49 (6051) 70076‐00 Fax: +49 (6051) 70076‐16 HRB 94696, RG Hanau USt.ID. DE293587360 E-Mail: tetracontrol@status3.it Web: http://www.tetracontrol.de

TETRAcontrol® ist eine eingetragene Marke der Status 3 IT GmbH